Patrice Koehl

### Tables in MATLAB

#### Organizing data

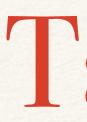

Table is a data type suitable for column-oriented data that is often stored as columns in a text file or in a spreadsheet.

Tables consist of rows and column-oriented variables.

Each variable in a table can have a different data type and a different size with the one restriction that each variable must have the same number of rows.

### Tables

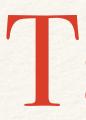

#### *Text file 'simple.csv' containing the information:*

Format: "Column Separated Values (CSV): standard text-based format for spreadsheet, used for example by Microsoft Excel

"rowid","species","island","bill\_length\_mm","sex","year" "1","Adelie","Torgersen",39.1,"male",2007 "2","Adelie","Torgersen",39.5,"female",2007 "3","Adelie","Torgersen",40.3,"female",2007 "4","Adelie","Torgersen",NA,NA,2007 "5","Adelie","Torgersen",36.7,"female",2007 "6","Adelie","Torgersen",39.3,"male",2007 "7","Adelie","Torgersen",38.9,"female",2007

# Tables

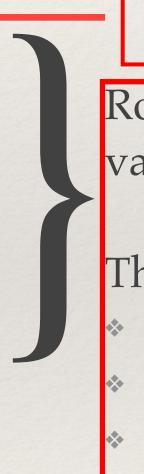

Header (name of the variables)

Rows of value; each row contains values for all variables.

Those values may be of different types:

- Numbers
- Category
- lext

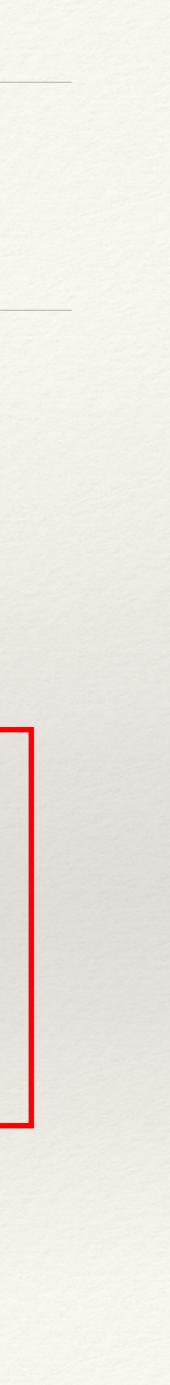

# Reading a table in Matlab

>> penguins = readtable('simple.csv')

>> penguins=readtable("simple.csv")

penguins =

7×6 <u>table</u>

| rowid | species    | island        | bill_length_mm | sex        | year |
|-------|------------|---------------|----------------|------------|------|
| 1     | {'Adelie'} | {'Torgersen'} | 39.1           | {'male' }  | 2007 |
| 2     | {'Adelie'} | {'Torgersen'} | 39.5           | {'female'} | 2007 |
| 3     | {'Adelie'} | {'Torgersen'} | 40.3           | {'female'} | 2007 |
| 4     | {'Adelie'} | {'Torgersen'} | NaN            | {'NA' }    | 2007 |
| 5     | {'Adelie'} | {'Torgersen'} | 36.7           | {'female'} | 2007 |
| 6     | {'Adelie'} | {'Torgersen'} | 39.3           | {'male' }  | 2007 |
| 7     | {'Adelie'} | {'Torgersen'} | 38.9           | {'female'} | 2007 |

# Table: variable names (column headers)

>> penguins.Property.VariableNames

>> penguins.Properties.VariableNames

ans =

1×6 <u>cell</u> array {'rowid'} {'species'} {'island'}

>>

#### {'bill\_length\_mm'} {'sex'} {'year'}

# Table: Change variable names

>> penguins = renamevars(penguins, ["sex","rowid","bill\_length\_mm"], ... ["Gender","Number","Bill"])

```
>> penguins = renamevars(penguins, ["sex","rowid","bill_length_mm"], ...
["Gender","Number","Bill"])
```

penguins =

7×6 <u>table</u>

| Number | species    | island        |
|--------|------------|---------------|
|        |            |               |
| 1      | {'Adelie'} | {'Torgersen'} |
| 2      | {'Adelie'} | {'Torgersen'} |
| 3      | {'Adelie'} | {'Torgersen'} |
| 4      | {'Adelie'} | {'Torgersen'} |
| 5      | {'Adelie'} | {'Torgersen'} |
| 6      | {'Adelie'} | {'Torgersen'} |
| 7      | {'Adelie'} | {'Torgersen'} |

| Bill | Gender     | year |
|------|------------|------|
|      |            |      |
| 39.1 | {'male' }  | 2007 |
| 39.5 | {'female'} | 2007 |
| 40.3 | {'female'} | 2007 |
| NaN  | {'NA' }    | 2007 |
| 36.7 | {'female'} | 2007 |
| 39.3 | {'male' }  | 2007 |
| 38.9 | {'female'} | 2007 |

# Table: Removing missing values

>> penguins = rmmissing(penguins)

>> penguins=rmmissing(penguins)

penguins =

6×6 <u>table</u>

| Number                     | species                                                            | island                                                                            |
|----------------------------|--------------------------------------------------------------------|-----------------------------------------------------------------------------------|
| 1<br>2<br>3<br>5<br>6<br>7 | {'Adelie'}<br>{'Adelie'}<br>{'Adelie'}<br>{'Adelie'}<br>{'Adelie'} | {'Torgersen'}<br>{'Torgersen'}<br>{'Torgersen'}<br>{'Torgersen'}<br>{'Torgersen'} |

| Gender     | year                                                            |  |
|------------|-----------------------------------------------------------------|--|
|            |                                                                 |  |
| {'male' }  | 2007                                                            |  |
| {'female'} | 2007                                                            |  |
| {'female'} | 2007                                                            |  |
| {'female'} | 2007                                                            |  |
| {'male' }  | 2007                                                            |  |
| {'female'} | 2007                                                            |  |
|            | <pre>{'male' } {'female'} {'female'} {'female'} {'male' }</pre> |  |

# Table: Select rows based on condition

>> var = penguins.Properties.VariableNames; >> male=penguins(penguins.Gender=="male",var)

| ma | ale =            |            |               |
|----|------------------|------------|---------------|
|    | 2×6 <u>table</u> |            |               |
|    | Number           | species    | island        |
|    | 1                |            | {'Torgersen'} |
|    | 6                | {'Adelie'} | {'Torgersen'} |
| >: | >                |            |               |

| Bill Gender |          | year |
|-------------|----------|------|
|             |          |      |
| 39.1        | {'male'} | 2007 |
| 39.3        | {'male'} | 2007 |
|             |          |      |

# Table: Removing a column

>> penguins.year=[]

>> penguins.year=[]

penguins =

6×5 <u>table</u>

| Number | species    | island        |
|--------|------------|---------------|
|        |            |               |
| 1      | {'Adelie'} | {'Torgersen'} |
| 2      | {'Adelie'} | {'Torgersen'} |
| 3      | {'Adelie'} | {'Torgersen'} |
| 5      | {'Adelie'} | {'Torgersen'} |
| 6      | {'Adelie'} | {'Torgersen'} |
| 7      | {'Adelie'} | {'Torgersen'} |

>>

| Bill                                         | Gender                                                                          |
|----------------------------------------------|---------------------------------------------------------------------------------|
|                                              |                                                                                 |
| 39.1<br>39.5<br>40.3<br>36.7<br>39.3<br>38.9 | {'male' }<br>{'female'}<br>{'female'}<br>{'female' }<br>{'male' }<br>{'female'} |

# Table: Select columns based on names

>> penguin2=penguins(:,{'species' 'Gender' 'year'})

>> newvars = {'species' 'Gender' 'year'};

>> penguin2=penguins(:,newvars)

>> penguin2=penguins(:,{'species' 'Gender' 'year'})

penguin2 =

6×3 table

| species    | Gender     | year |
|------------|------------|------|
|            |            |      |
| {'Adelie'} | {'male' }  | 2007 |
| {'Adelie'} | {'female'} | 2007 |
| {'Adelie'} | {'female'} | 2007 |
| {'Adelie'} | {'female'} | 2007 |
| {'Adelie'} | {'male' }  | 2007 |
| {'Adelie'} | {'female'} | 2007 |

# Table: Extracting values from selected columns

| Number                     | species                                                            | island                                                                            | Bill                                         | Gender                                                           | year                                         |
|----------------------------|--------------------------------------------------------------------|-----------------------------------------------------------------------------------|----------------------------------------------|------------------------------------------------------------------|----------------------------------------------|
| 1<br>2<br>3<br>5<br>6<br>7 | {'Adelie'}<br>{'Adelie'}<br>{'Adelie'}<br>{'Adelie'}<br>{'Adelie'} | {'Torgersen'}<br>{'Torgersen'}<br>{'Torgersen'}<br>{'Torgersen'}<br>{'Torgersen'} | 39.1<br>39.5<br>40.3<br>36.7<br>39.3<br>38.9 | {'male' }<br>{'female'}<br>{'female'}<br>{'male' }<br>{'female'} | 2007<br>2007<br>2007<br>2007<br>2007<br>2007 |

>> values = [ penguins.Bill penguins.year]

values =

1.0e+03 \*

| 0.0391 | 2.0070 |
|--------|--------|
| 0.0395 | 2.0070 |
| 0.0403 | 2.0070 |
| 0.0367 | 2.0070 |
| 0.0393 | 2.0070 |
| 0.0389 | 2.0070 |

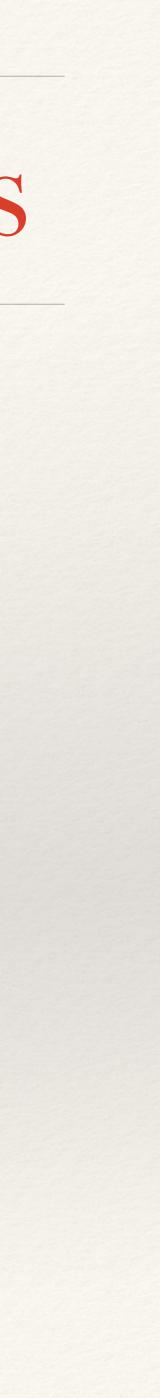

### Additional Information

Complete tutorial on tables in Matlab:

https://www.mathworks.com/help/matlab/tables.html